<span id="page-0-0"></span>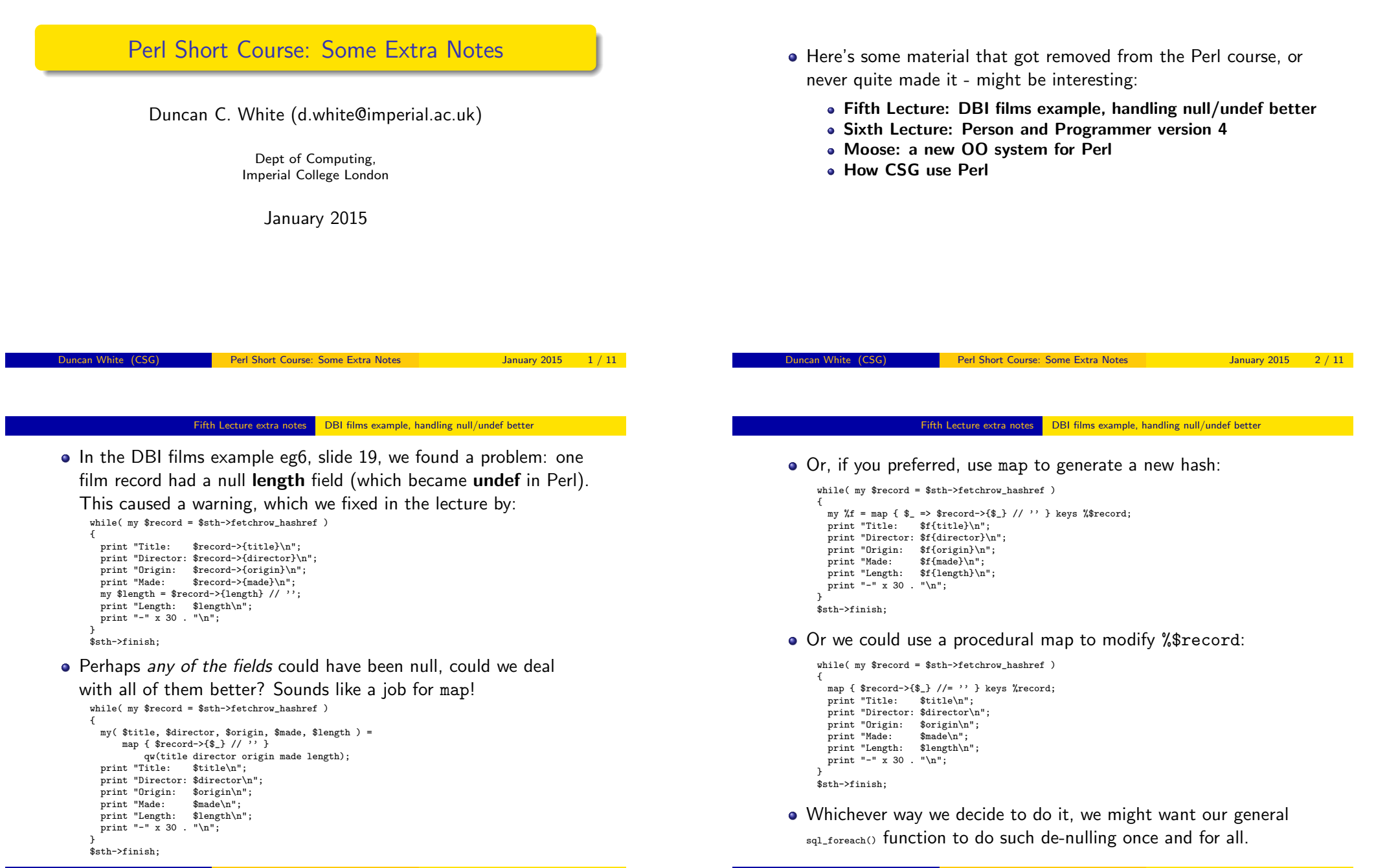

- In the sixth lecture, we presented a lengthy class example about people (class Person) with names, sexes and ages, and programmers (subclass Programmer) with additional programming language skills.
- Our final version programmer-v3 got Duncan's skills back by using constructor chaining.
- Isn't there a better way? Well, the only thing varying per-class appears to be the set of data fields which we want to initialize, and their default values. Remove Programmer's constructor,

# and generalise Person's constructor as follows:

```
fun new( $class, %arg ) {
  my \text{Sobi} = \text{bless}( \{ \}, \text{Sclass} \):my %default = $obj->_defaultvalues;
  while( my($datum,$value) = each(%default) )
   {
    $obj->{$datum} = $arg{$datum} // $value;
   }
return $obj;
}
```
• Now, each class defines a private **defaultvalues()** method, listing the default values of all the initializable data fields:

method Person::\_defaultvalues { return (NAME=>"Shirley", SEX=>"f", AGE=>26); }

Duncan White (CSG) Perl Short Course: Some Extra Notes January 2015 5 / 11

Moose: a new OO system for Perl Moose version of Person (mooseperson-v1)

As an [alternative to Perl's](#page-1-0) bless() [based objects and classes, deve](#page-1-0)lopers have built Moose, a whole new OO system for Perl.

# • To give you a flavour of what Moose can do, lecture 6's Person class

## could be written:

```
package MoosePerson;
  use strict;
  use warnings;
  use Function::Parameters qw(:strict);
  use Moose;
  has 'name' => ( is => 'rw', isa => 'Str', default => 'Shirley' );
  has 'sex' => ( is => 'rw', isa => 'Str', default => 'f' );
  has 'age' => ( is => 'rw', isa => 'Int', default => 26 );
  method as_string
  {
          mv $class = ref(\$self);
          my $name = $self->name;
         my $age = $self->age;
          my $sex = $self->sex;
         return "$class( name=$name, age=$age, sex=$sex )";
  }
  # stringification
  use overload '""' \Rightarrow \&overload as string;
  fun overload_as_string( $list, $x, $y ) # don't care about last 2 params
  {
          return $list->as_string;
  }
  1;
ncan White (CSG) Perl Short Course: Some Extra Notes January 2015 7 / 11
```
**•** Continuing:

```
method Programmer::_defaultvalues
{
 return ( NAME=>"Shirley", SEX=>"f", AGE=>26, SKILLS=>{java=>"ok"} );
}
```
- These methods allow a single generic Person::new constructor to initialize all the desired data fields. Of course, we are still repeating all the defaults in each subclass.
- Can we fix this? Yes, but back to method chaining!

```
method Programmer::_defaultvalues {
 my %default = $self->Person::_defaultvalues;
 \deltadefault{SKILLS} = { java => "ok" };
 return %default;
}
```
• More generically, we can write the chained method call as:

my %default = \$self->SUPER::\_defaultvalues;

to call the first available parental **example 20** method.

• This is the final version **programmer-v4** in the Lecture 6 tarball.

Perl Short Course: Some Extra Notes January 2015 6 / 11

#### Moose: a new OO system for Perl Moose version of Person (mooseperson-v1)

• The example program (eg2) is virtually unchanged (only change: the new parameter keys are now lower-case):

```
use MoosePerson;
my ddunc = MoosePerson->new( name => "Duncan", age => 45, sex => "m");
print "$dunc\n";
$dunc->age( 20 ); $dunc->name( "Young dunc" );
print "$dunc\n";
```
## <span id="page-1-0"></span>Let's see a Moose version of Programmer:

```
package MooseProgrammer;
use strict;
use warnings;
use Function::Parameters qw(:strict);
use Moose;
extends 'MoosePerson';
has 'skills' \Rightarrow (<br>is \Rightarrow 'ru'
 is \Rightarrow 'rw',<br>isa \Rightarrow 'Hash'\Rightarrow 'HashRef'.
 default => sub { return { java => 'ok' } },
);
method skills_as_string { # additional method
         mv $sk = $self->skills:
         \bar{m}y @str = map { sprintf( "%s:%s", $_, $sk->{$_} ) } sort(keys(%$sk));
         return "{" . join(", ", @str) . "}";
}
around 'as_string' => fun( $orig, $self ) {
         my opens = $self->$orig(@_); $pers = " s/ \ \lceil s/ / : \rceilmy $skills = $self->skills_as_string;
         return "$pers, skills=$skills )";
};
1;
```
- **Inheritance is done through the extends 'ParentClass' SVNtaX. Moose also** offers nice method wrapping - around is one such feature.
- Let's see a Moose version of eg3a:

```
use MooseProgrammer;
my $dunc = MooseProgrammer->new( name => "Duncan", age => 45, sex => "m",
                                     skills \Rightarrow {
                                        "C" => "godlike",
                                        "perl" => "godlike",
                                        C_{++}^{\text{r}} \Rightarrow C_{0}K_{+}^{\text{r}}"java" => "minimal"
                                     } );
print "$dunc\n";
$dunc->age( 20 );
$dunc->name( "Young dunc" );
$dunc->skills( { "C" => "good", "prolog" => "good" } );
print "$dunc\n";
```
As expected, when run, that says:

MooseProgrammer( name=Duncan, age=45, sex=m, skills={C:godlike, C++:ok, java:minimal, perl:godlike} ) MooseProgrammer( name=Young dunc, age=20, sex=m, skills={C:good, prolog:good} )

 $\bullet$  Moose also supports user-defined types, roles, delegation etc. It does seem genuinely easier to use than blessed reference OO, and does a lot of the boilerplate dull stuff for you.

Duncan White (CSG) Perl Short Course: Some Extra Notes January 2015 9/11

#### How CSG use Perl

## • Continuing:

- Then successive maintenance scripts copy in numerous configuration files (universal to DoC, or specific to the machine's host classes), and install hundreds (servers) or thousands (desktops) of packages - selecting the appropriate package list for that type of machine (via host classes).
- Finally, the machine boots, and on first proper boot is a full member of DoC, running the right services, having the right packages, knowing about DoC users etc etc.
- The maintenance system regularly runs thereafter, keeping the machine up to date, installing new kernels, new packages, tweaking config files when we decide they need tweaking, etc etc.
- Lexis, our locally developed exam lockdown system, is entirely written in Perl - the client code that chats the Lexis custom protocol, the Lexis server (that uses Perl threads!), and a separate Perl/Tk status monitor.
- Plus a million Perl "helper" scripts, Perl one liners.
- Conclusion: Perl code runs DoC.
- CSG use Perl a great deal:
	- When we unpack a new machine, we enter inventory, hostname, IP address and MAC address details into a Postgres database via a web database interface (a Perl CGI script). We also add configuration information about the new desktop in another database table (host classes, what type of machine it is) and do a small amount of extra configuration.
	- When we plug the new machine into the network and turn it on, we boot from a Linux USB key which NFS mounts a "root filesystem" and then starts running a CSG-custom installation and maintenance system, entirely written in Perl.
		- First, this chooses which disk(s) to use as the boot disk.
		- Then it partitions those disks using whichever partitioning scheme the machine's host class info indicates should be used (the partitioning scheme is written in Perl too), optionally creates Linux logical volumes on the partitions, creates filesystems on those partitions/logical volumes, and mounts them.
		- Then it replicates the NFS root filesystem to the fresh root filesystem, and switches into it.

ncan White (CSG) **Perl Short Course: Some Extra Notes** January 2015 10 / 11